#### More PDAs

CS154 Chris Pollett Mar 21, 2007.

### Outline

- PDA languages are CFL
- Deterministic PDAs
- Grammars for DCFLs

# PDA recognizes  $\Rightarrow$  CFL

- Let P be a PDA. We want to make a CFG G that generates the same language.
- For each pair of states p,q in P we will have in G a variable  $A_{pq}$ . This variable will be able to generate all strings that can take P in state p with the empty stack to state q with the empty stack.
- To simplify the problem we will assume P has been modified so that:
	- it has a single accept state
	- it empties its stack (except start of stack symbol) before accepting
	- each transition either pushes a symbol onto the stack or pops one off of the stack (but not both and not neither). (We might add states to make our machine have this property).
- G will have rules  $A_{pp} \rightarrow \lambda$  for each state p of P;  $A_{pq} \rightarrow aA_{rs}$ b for each p,q, r,s such that  $\delta(p,a,\lambda)$  contains (r,t) and  $\delta(s,b,t)$  contains (q,  $\lambda$ ), and  $A_{pq} > A_{pr}A_{rq}$ for any state r.
- The start variable of G will be  $A_{q0,qaccept}$ .

#### Example

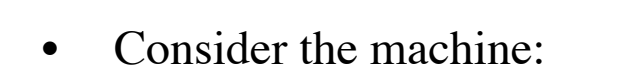

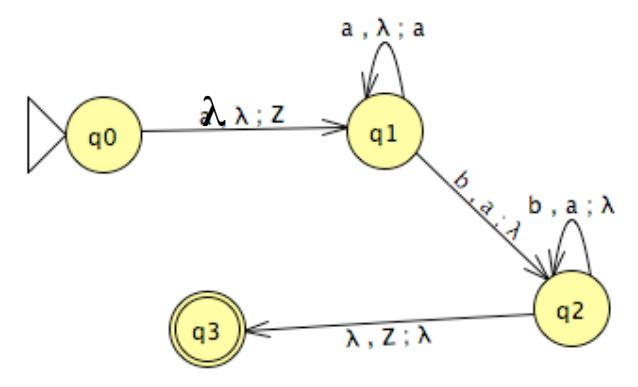

- It recognizes the language  $\{a^n b^n | n > 0\}$ .
- It has a single accept state and each transition either pushes or pops a symbol, so we can apply the construction.
- This machine empties the stack except for the start of stack symbol.
- The start variable given by the construction will be  $A_{q0q3}$ . We'll abbreviate this as  $A_{03}$ .
- Many of the rules the construction would give are completely useless; nevertheless, one can check it does produce the rules  $A_{03} \rightarrow \lambda A_{12} \lambda$ ,  $A_{12} \rightarrow \lambda A_{12} \lambda$  $>aA_{12}b$ ,  $A_{12}$ -->a $A_{11}b$  and  $A_{11}$ --> $\lambda$ .

## DPDAs

#### **Defn.** A PDA is called a **deterministic PDA (DPDA)** if:

- (1)  $\delta(q, a, b)$  only contains one element.
- (2) if  $\delta$  (q,  $\lambda$ , b) is not empty, then  $\delta$ (q,c,b) must be empty for every c in  $\Sigma$ .
- These conditions ensure there is at most one move, in any fixed state with the same top of stack.
- Notice unlike DFAs we still allow  $\lambda$  transitions.
- A language is **DCFL** (a **deterministic context free language**) if it is recognized by a DPDA.

#### Example

• L =  $\{a^n b^n \mid n \ge 0\}$  is a DCFL. We can take M to be:  $({q0, q1, q2}, {a,b}, {Z,1}, \delta, q0, Z, {q0})$ where:

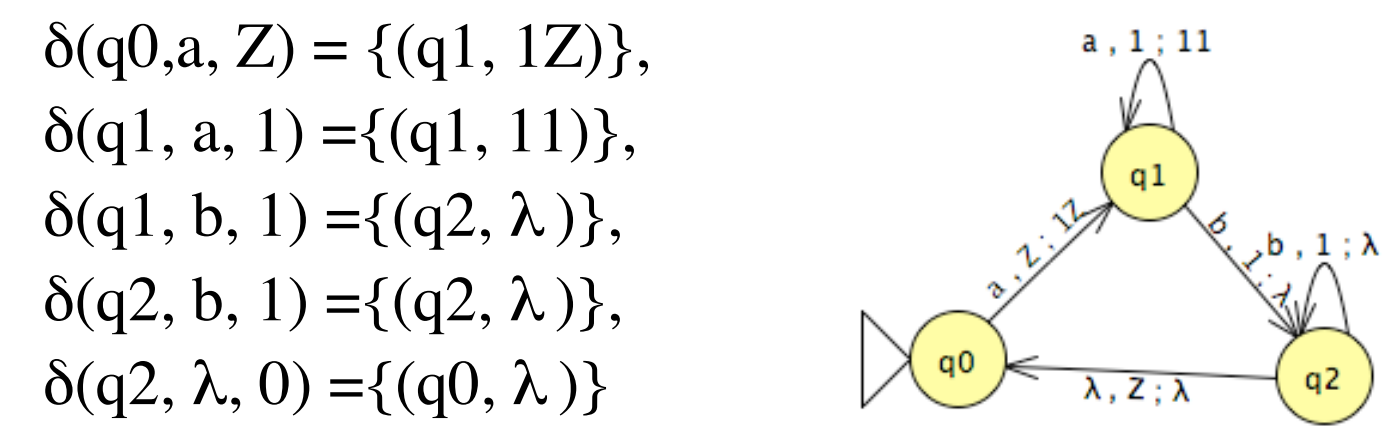

• I am using Z as the initial stack symbol, as this is what JFLAP uses.

## Example

Consider L the union of the language  $L1 = \{a^n b^n\}$ n≥0} and L2=  $\{a^{n}b^{2n} \mid n\ge0\}$ .

- Each of these languages individually is DCFL.
- There union is context free. To see this take a CFG for each with start symbols respectively S1 and S2. Then add the new start symbol S and rules  $S \rightarrow S1$   $|S2$ .
- It turns out L is not DCFL.

#### JFLAP Examples

- We've already mentioned JFLAP has tools for grammars.
- On its main button panel it also has a button "Pushdown Automata"
- This allows the user to create pushdown automata in much the same way as DFAs are made in JFLAP.
- When you choose the "Test" menu to run an automata on some inputs you will notice that the starting stack symbol is always Z.
- Next day we'll look at how JFLAP converts PDAs to CFGs

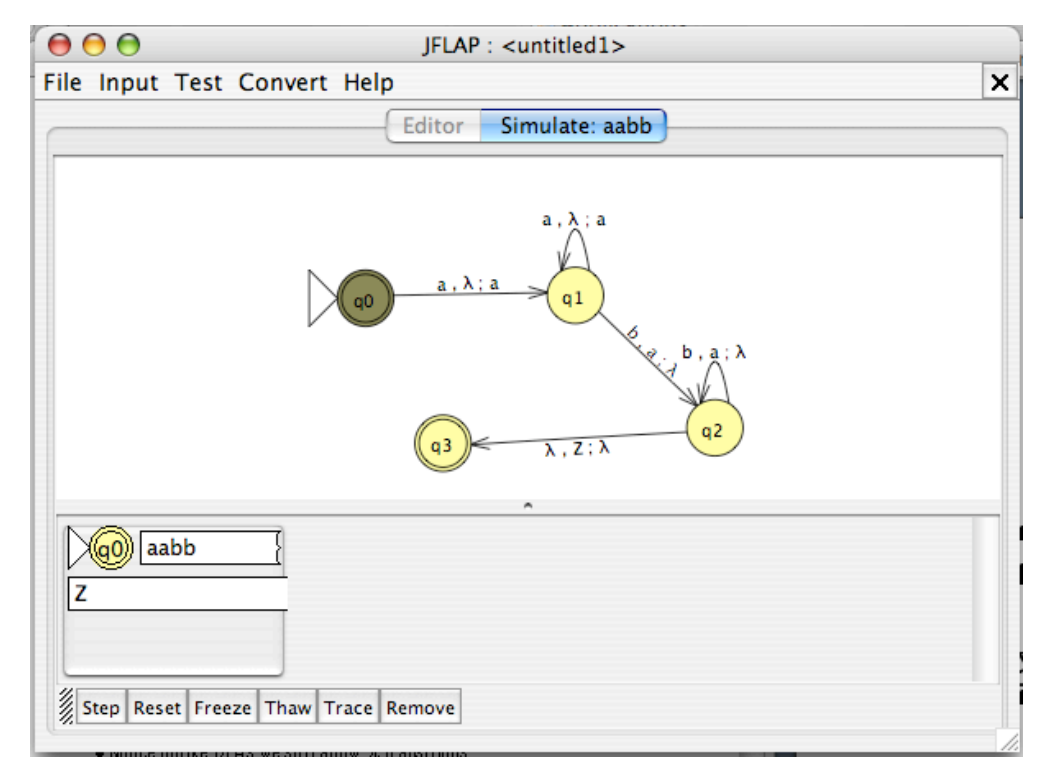